## **СИЛАБУС НАВЧАЛЬНОЇ ДИСЦИПЛІНИ «Програмне забезпечення мобільних пристроїв»**

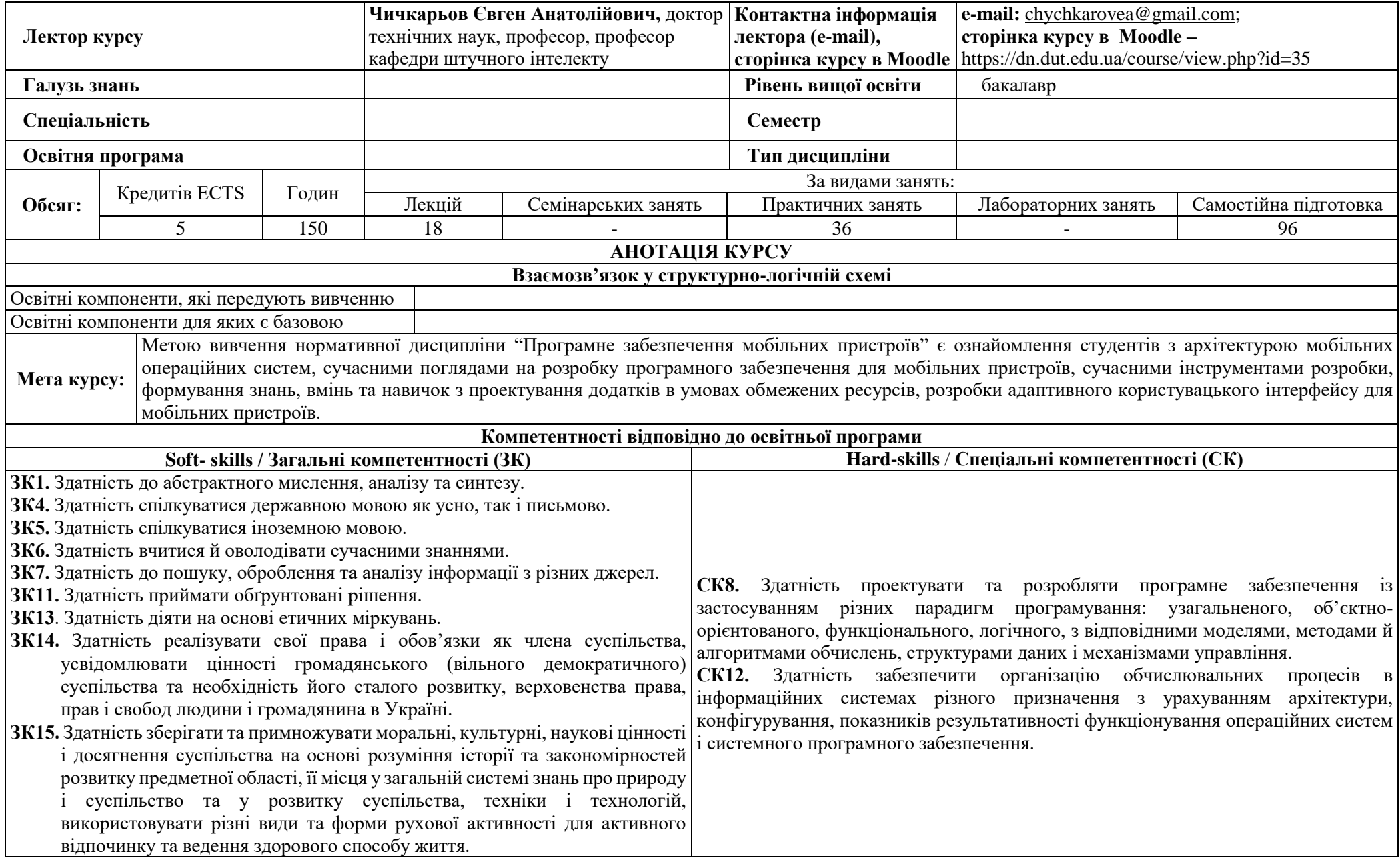

## **Програмні результати навчання (ПР)**

**ПР8.** Здатність проектувати та розробляти програмне забезпечення із застосуванням різних парадигм програмування: узагальненого, об'єктно-орієнтованого, функціонального, логічного, з відповідними моделями, методами й алгоритмами обчислень, структурами даних і механізмами управління. **ПР13.** Володіти мовами системного програмування та методами розробки програм, що взаємодіють з компонентами комп'ютерних систем, знати мережні технології, архітектури комп'ютерних мереж, мати практичні навички технології адміністрування комп'ютерних мереж та їх програмного забезпечення.

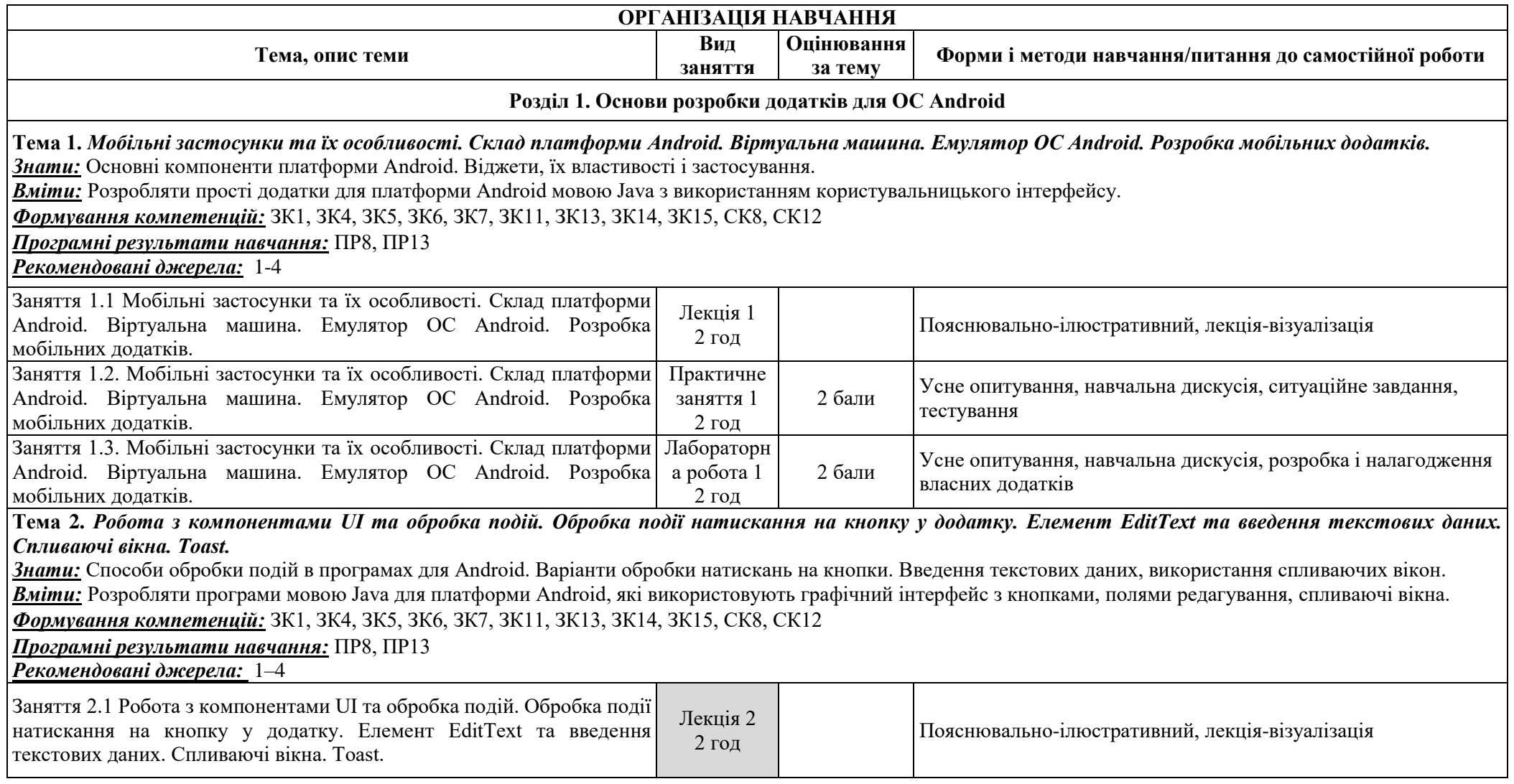

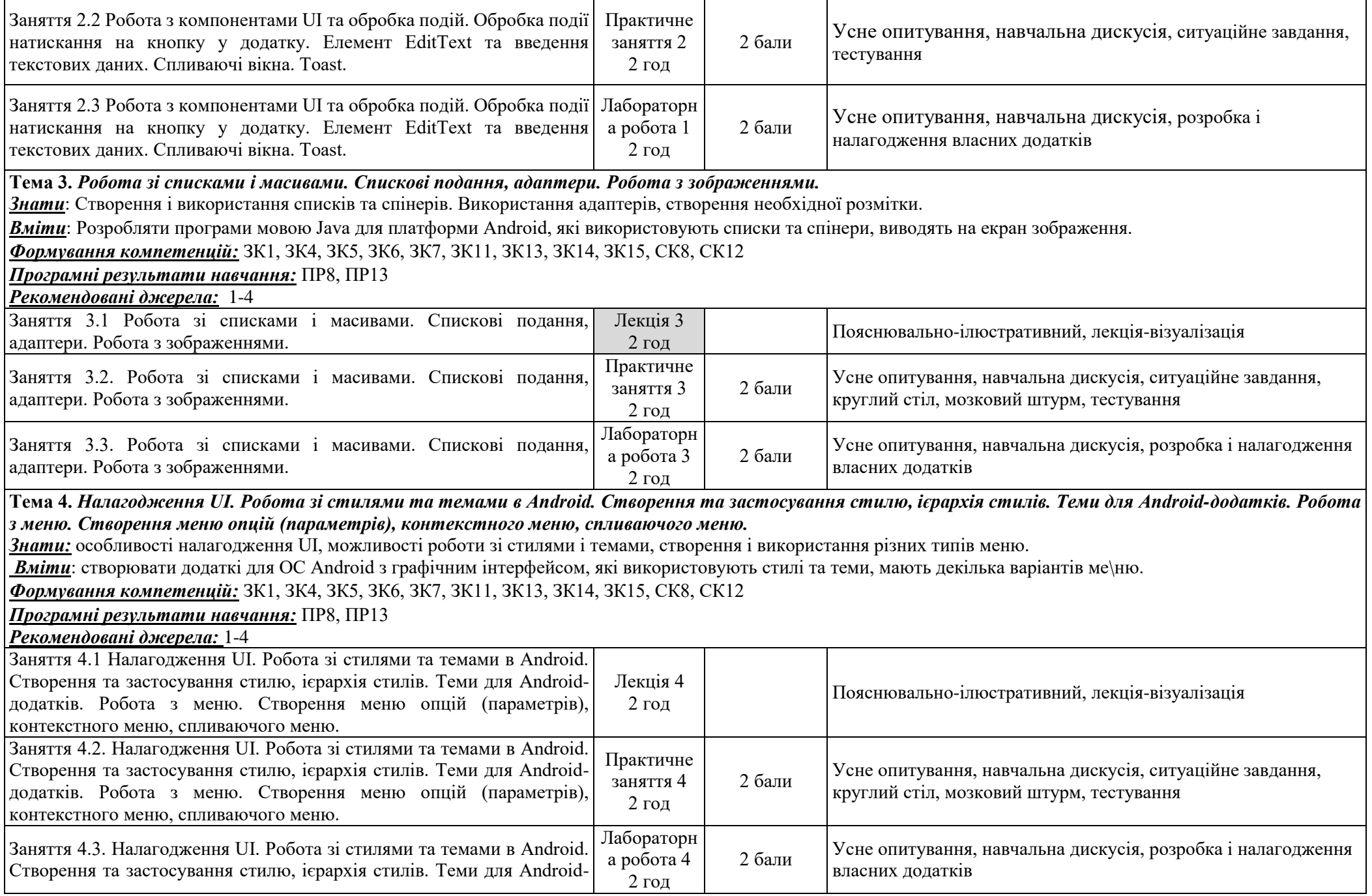

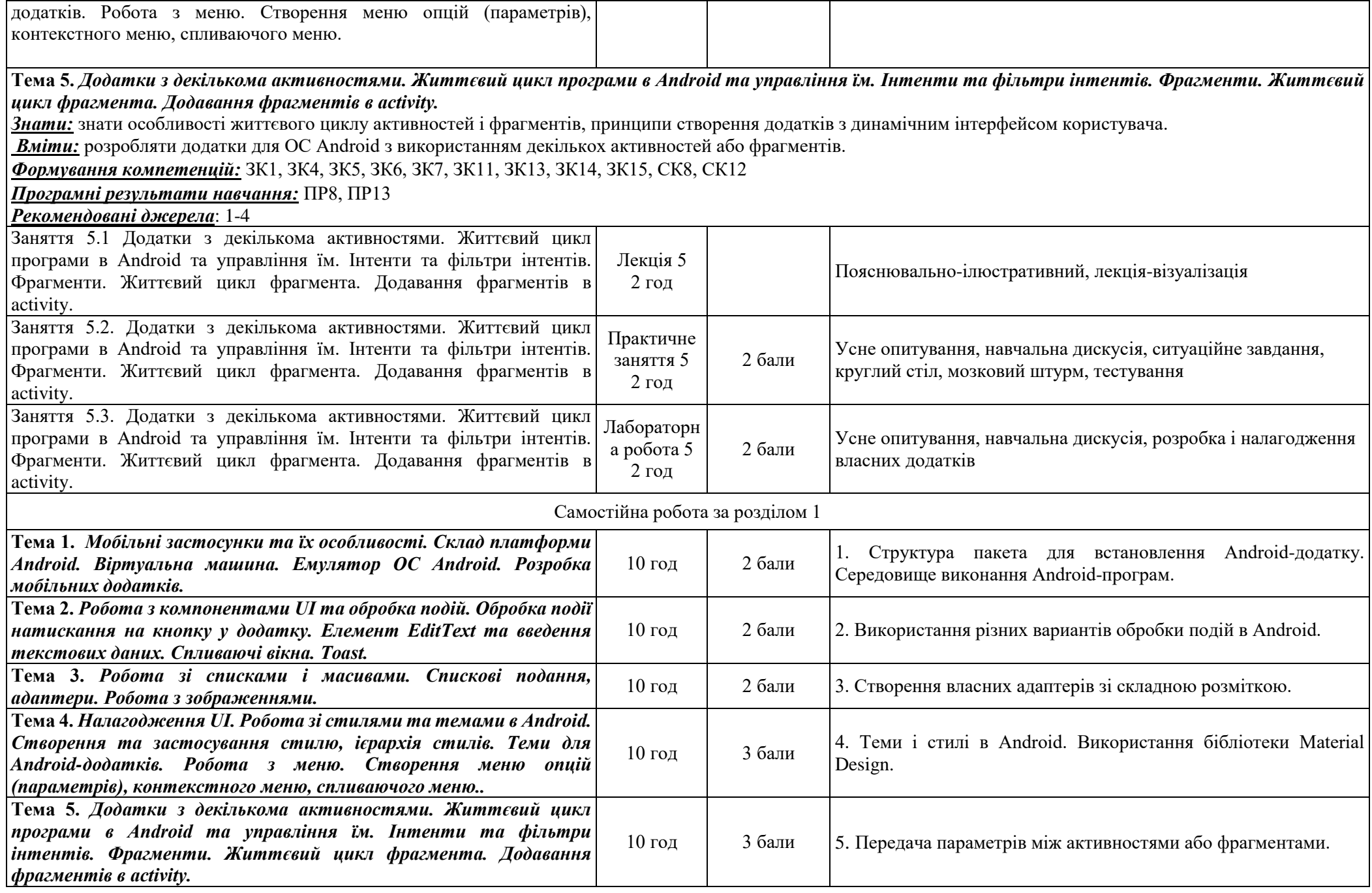

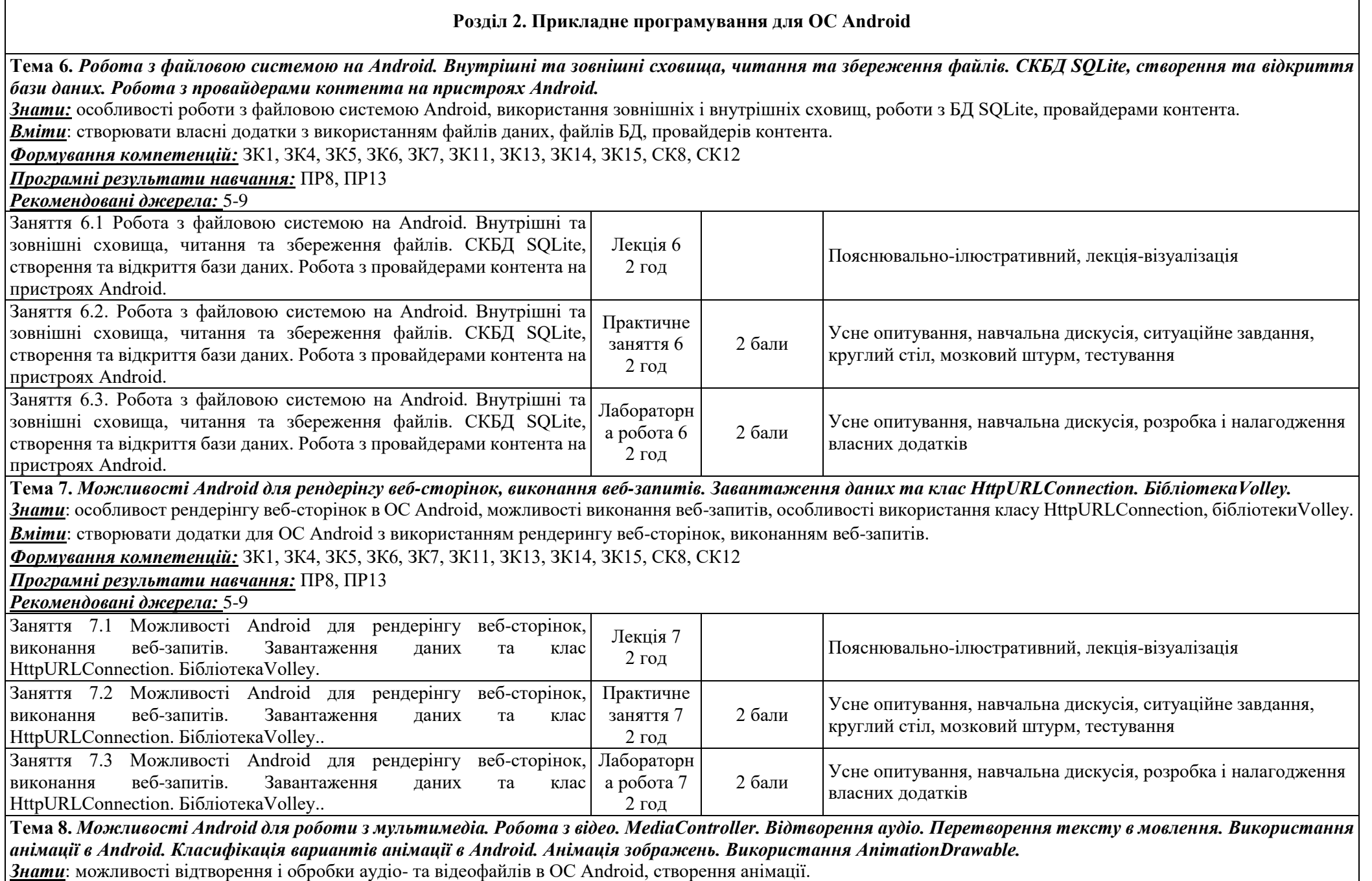

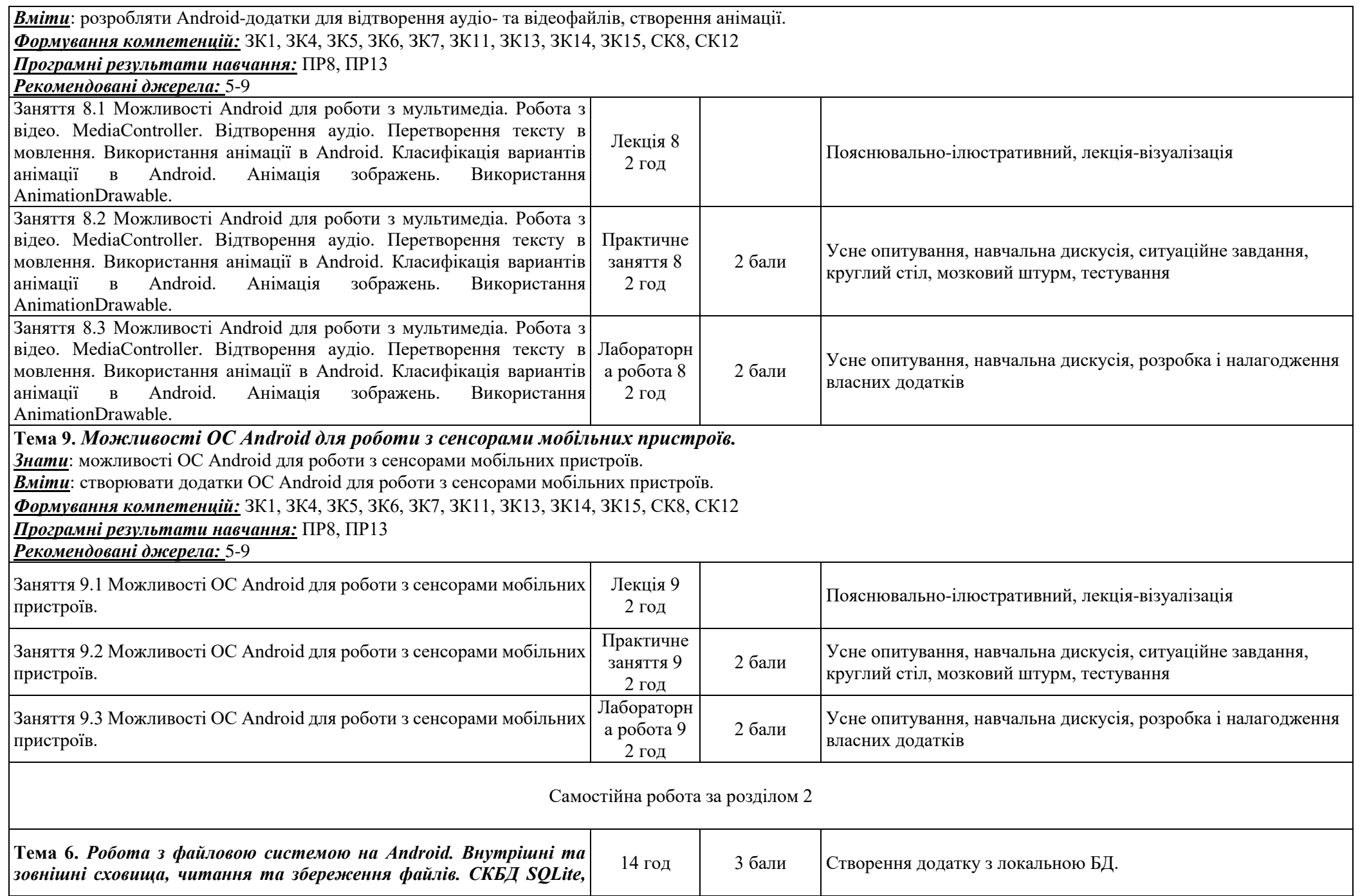

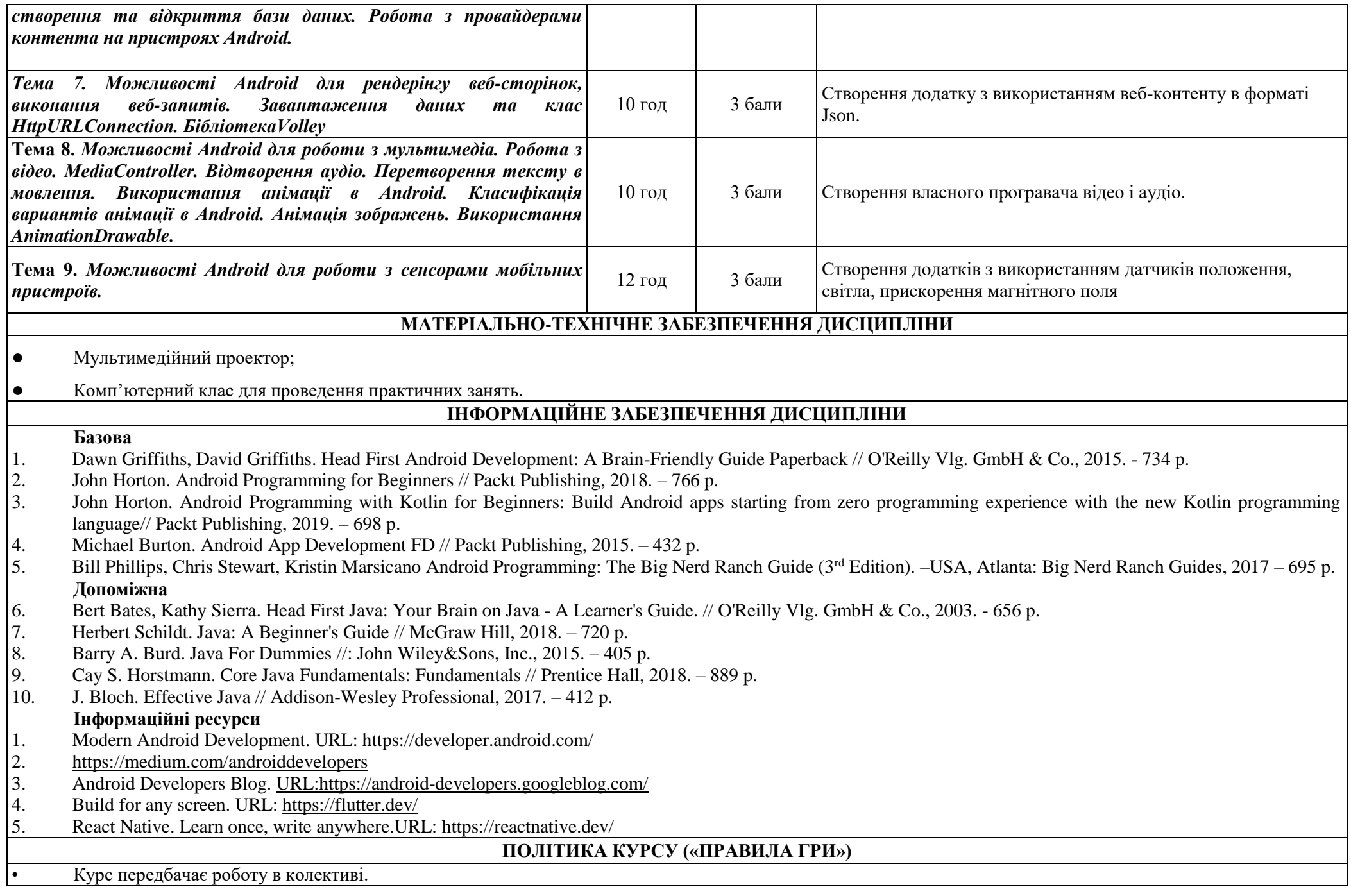

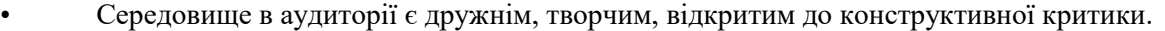

• Освоєння дисципліни передбачає обов'язкове відвідування лекцій і практичних занять, а також самостійну роботу.

• Самостійна робота включає в себе теоретичне вивчення питань, що стосуються тем лекційних занять, які не ввійшли в теоретичний курс, або ж були розглянуті коротко, їх поглиблене опрацювання за рекомендованою літературою.

- Усі завдання, передбачені програмою, мають бути виконані у встановлений термін.
- Якщо студент відсутній з поважної причини, він презентує виконані завдання під час самостійної підготовки та консультації викладача.

• Під час роботи над завданнями не допустимо порушення академічної доброчесності: при використанні Інтернет ресурсів та інших джерел інформації

студент повинен вказати джерело, використане в ході виконання завдання. Виявлення ознак академічної недоброчесності в практичній (письмовій) роботі студента є підставою для її незарахування викладачем.

• Студент, який спізнився має право бути присутнім на занятті. Студенти мають інформувати старосту про неможливість відвідати заняття.

• Користування мобільним телефоном, планшетом чи іншими мобільними пристроями під час заняття в цілях не пов'язаних з навчанням є підставою для незарахування викладачем роботи студента.

## **КРИТЕРІЇ ТА МЕТОДИ ОЦІНЮВАННЯ**

Умовою допуску до підсумкового контролю є виконання всіх лабораторних і практичних робіт і виконання самостійних завдань, які передбачені структурою освітньої компоненти Програмне забезпечення мобільних пристроїв.

Якщо студента не допущено до складання заліку, як такого, що не виконав індивідуальний план, йому надається час до перескладання для виконання всіх вимог допуску. Студент має право на два перескладання. При повторному перескладанні екзамену його у студента може приймати комісія, яка створюється директором ННІІТ. Оцінка комісії є остаточною. У випадку отримання студентом 0 балів (неприйнятно), що тягне відрахування за невиконання навчального плану.

Оцінювання студентів здійснюється за накопичувальною 100-бальною системою і складається із двох основних оцінкових блоків і розподіляється в певних пропорціях 60 *(бали напрацьовані під час вивчення дисципліни – Поточний контроль)*, 40 *(підсумкове оцінювання - Залік)*:

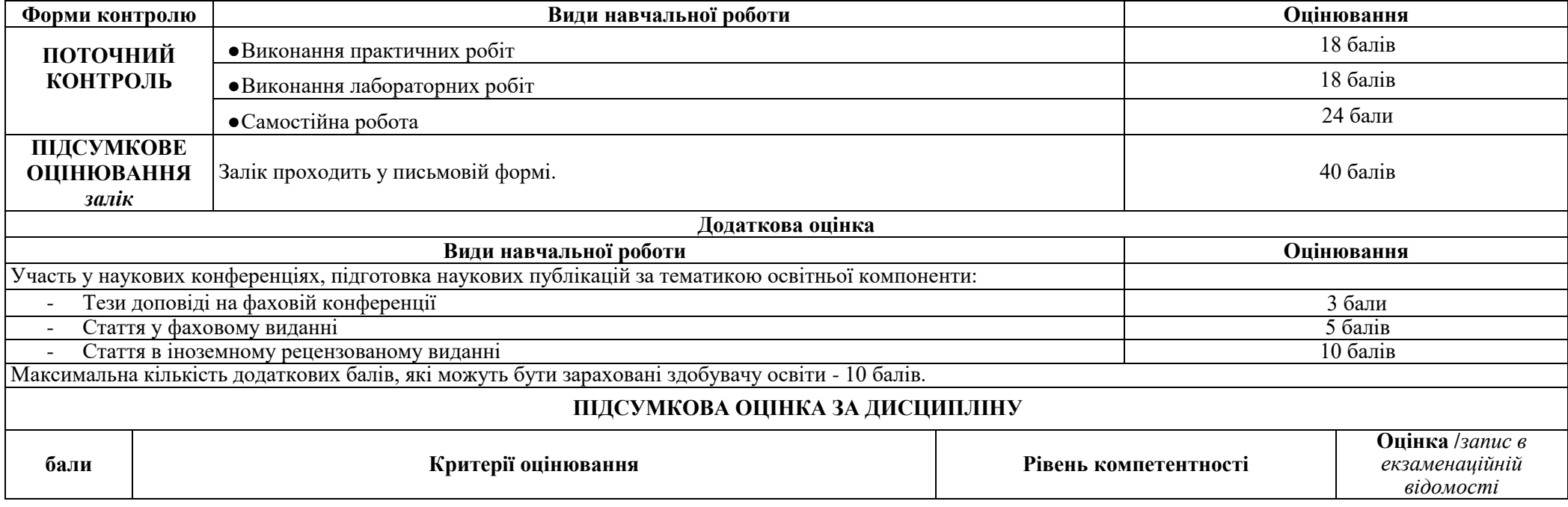

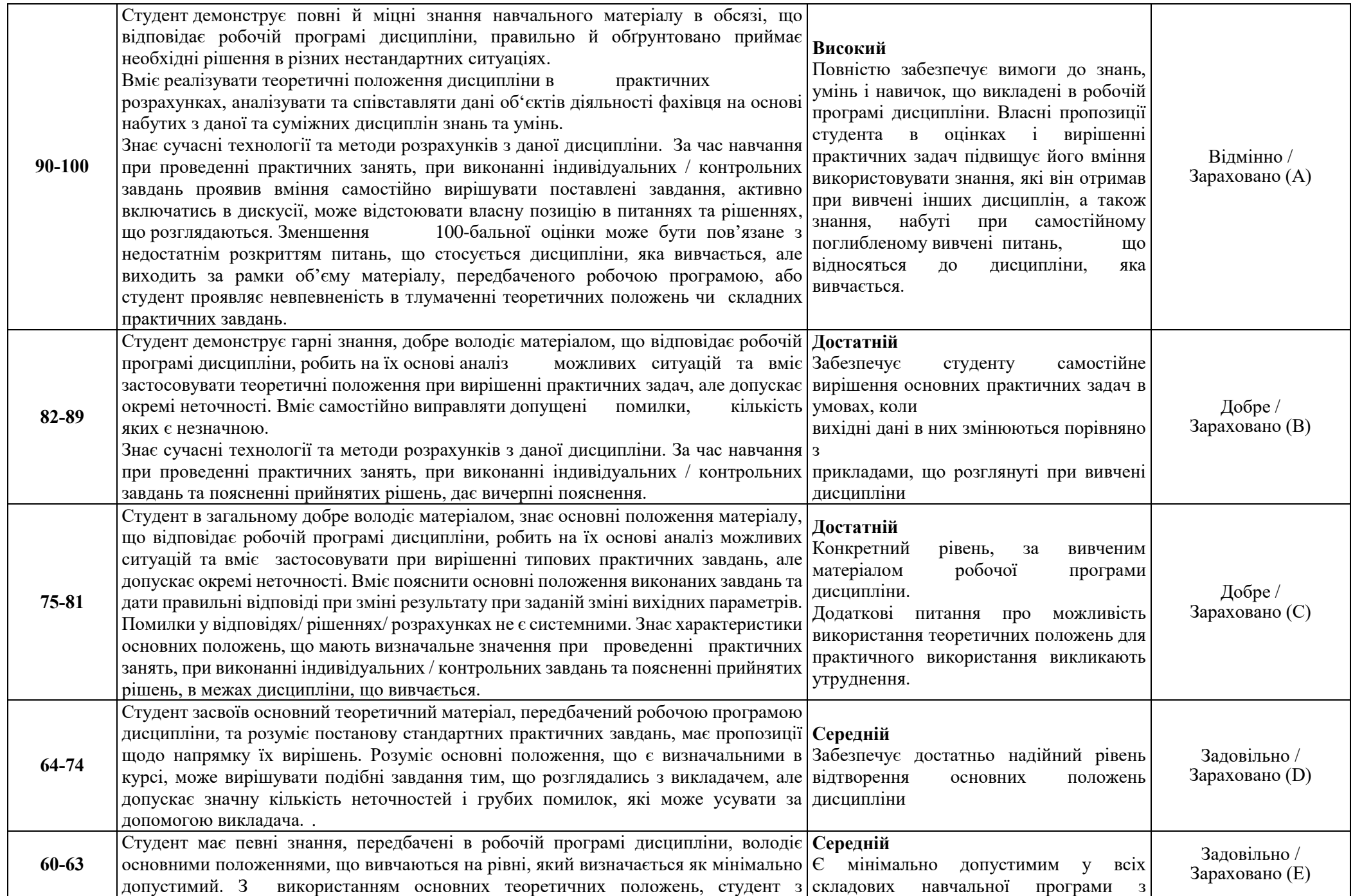

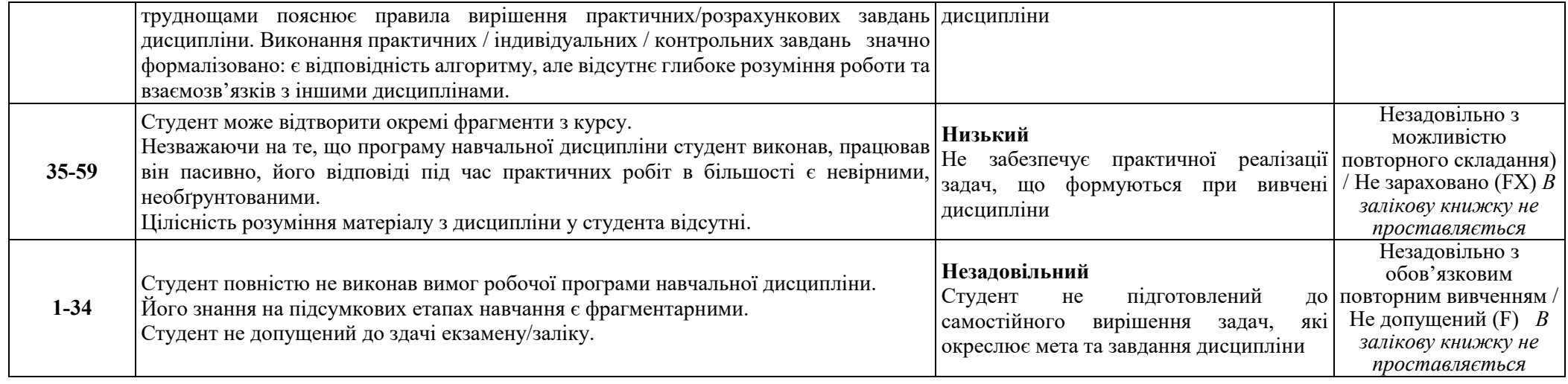